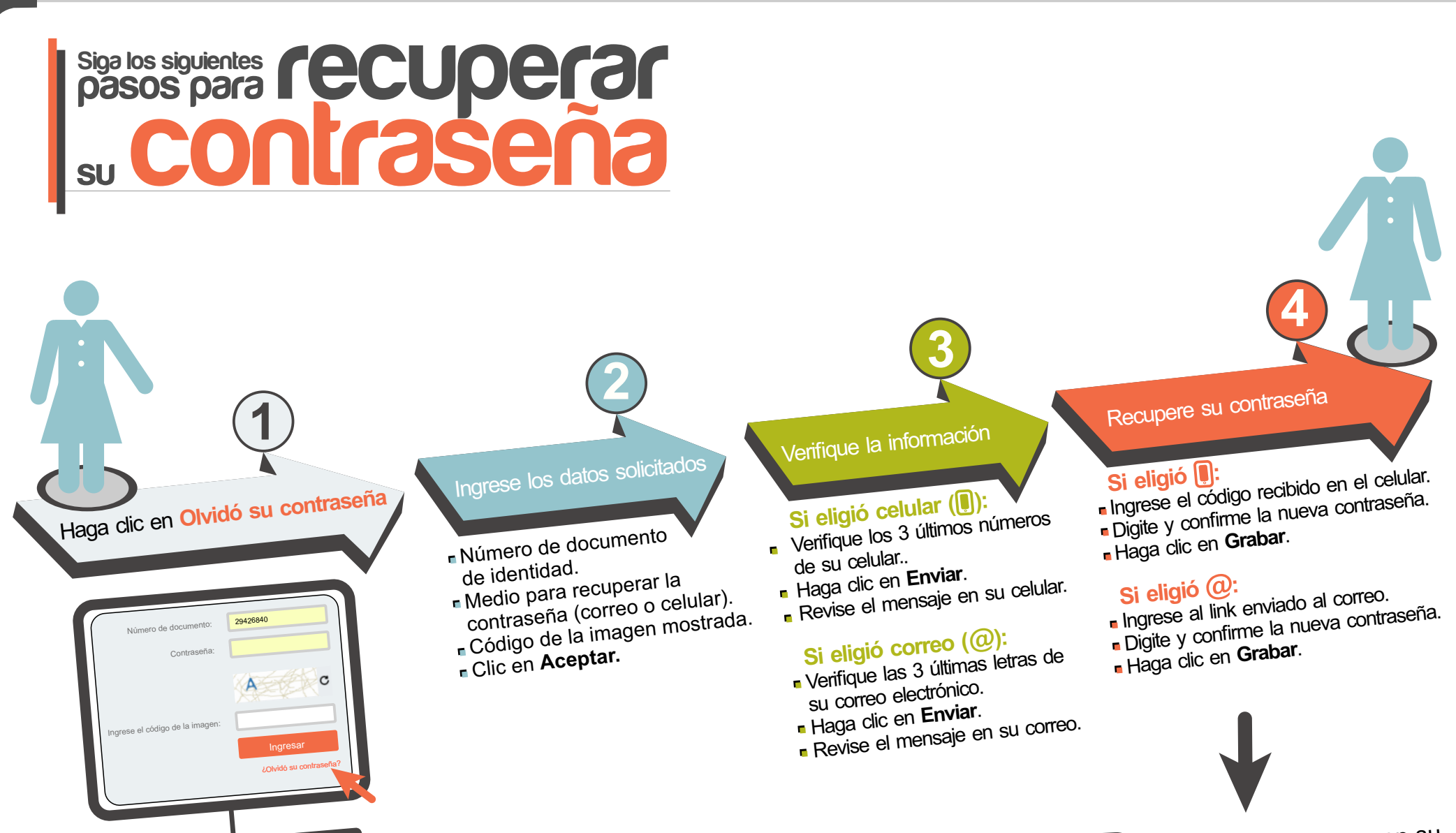

Acceda al aplicativo con su<br>documento de identidad y su documento de identidad y su **nueva Aplicativ contraseña <sup>o</sup>**